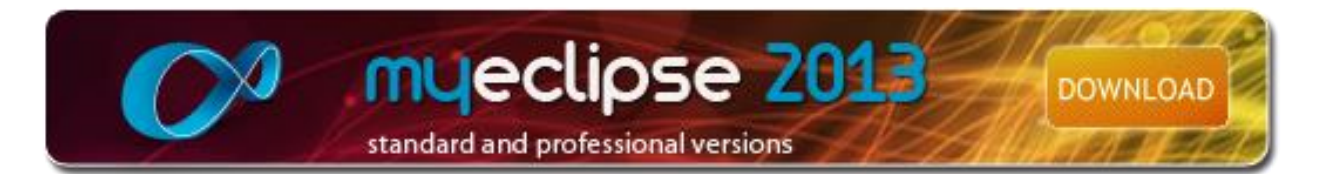

# **MyEclipse Enterprise Workbench 2013 Release Notes**

*April 1, 2013*

### *Overview*

- 1. [What's New in MyEclipse 2013 -](http://www.myeclipseide.com/module-htmlpages-display-pid-503.html#whats_new) A Quick Flyover
- 2. [Additional Enhancement / Fix Details for 2013](http://www.myeclipseide.com/module-htmlpages-display-pid-503.html#details)
- 3. [Getting Help](http://www.myeclipseide.com/module-htmlpages-display-pid-503.html#get_help)
- 4. [License and OSS Information](http://www.myeclipseide.com/module-htmlpages-display-pid-503.html#license)

## *1. What's New in MyEclipse 2013 - A Quick Flyover*

MyEclipse 2013 is a full featured, modular IDE for enterprise Java and web developers.

MyEclipse focuses on improving developer productivity by simplifying the development lifecycle in the delivery of both web and desktop applications.

MyEclipse provides development tooling in the following areas:

- JEE 6 Technologies
	- o Java Servlet 3.0 (including Web Fragments)
	- $O$  EJB 3.1
	- o JavaServer Faces 2.0
	- $O$  JSP 2.2/EL 2.2
	- o JSTL 1.2
	- $O$  JAX-RS 1.1
	- o JAX-WS 2.2
	- o JAXB 2.2
	- o JCA 1.6
	- $\circ$  ACP 6.0
	- o JSR 286 (Portlets)
- Web Frameworks
- $\circ$  Struts 1.3 & 2.1
- o Hibernate 4.1
- o ICEfaces 3.0
- o Spring 3.1
- Mobile Tooling
	- o Create HTML5 based mobile applications
- Common Editors
	- o Visual HTML (with HTML 5 support)
	- o Visual JSP
	- o XML / XHTML
	- o Deployment Descriptors (web.xml, application.xml, ejb-jar.xml, applicationclient.xml, etc.)
- Design and Modeling Tools
	- o UML1 and UML2 Editors
	- o Swing and SWT Application Designers
	- o Enterprise Reporting Applications and Report Designers
- Application Profiling
- Maven 3 application build and configuration

**Note:**While the above list mentions the highest versions of the frameworks supported in MyEclipse, typically all prior versions are supported as well.

MyEclipse 2013 is based on the Eclipse 3.8.2 (Juno) release stream and delivered using Genuitec Secure Delivery Center; it is available on the Windows, Linux and OS X platforms.

Following are highlights of key new and improved features. For a more complete list of all MyEclipse 2013 features and screenshots see the [New and Noteworthy.](http://www.myeclipseide.com/module-htmlpages-display-pid-502.html)

#### *Mobile Tooling*

- Create HTML5 based mobile applications
- Several templates included for new projects
- MyEclipse Mobile Simulator allows immediate testing of apps
- $\bullet$  Build native, app store ready Android / iOS applications

#### *Web Fragment Support*

Web Fragments are part of JEE 6, they are now fully supported in MyEclipse from project creation to deployment.

#### *Deployment Enhancements*

- Deployment of applications is now transparently handled through the Deployment Assembly mechanism. Use the project's deployment assembly property page to precisely control the deployment of your project's resources if you need more control
- The server view will tell you exactly which modules are out-of-synch (as opposed to marking the entire deployment as such)

 Several deployment states have been added to precisely indicate the current deployment phase. The re-deployment state is especially useful in the case of long hot-synch processes

#### *Project Libraries and Runtimes*

- Project libraries can now be customized for each project in addition to being customizable globally
- For a given technology, a single container is added to the project as opposed to multiple containers, additional JARs will be added to this container based on technologies that the project supports
- Projects can be assigned a target runtime (Generic JavaEE 5.0, WebSphere 8.5, etc.). This runtime ensures that the libraries in your project are compatible with your intended deployment environment. In some cases they are actually taken from your deployment environment
- Eclipse library support for some projects allows you to download external libraries seamlessly for use alongside those provided by MyEclipse

#### *Project Migration*

As opposed to several project enhancement and migration wizards, there is now a single wizard which will get your projects ready for use in MyEclipse 2013. This includes projects from prior versions of MyEclipse versions, RAD and WTP. There is also a Project Migration view which will indicate the current migration state of your project.

#### *WindowBuilder Swing and SWT Designers*

- WindowBuilder Swing and SWT designers are now distributed with MyEclipse and are available in the IDE by default. Use the WYSIWYG visual designer and layout tools to create simple forms to complex windows; the Java code will be generated for you. Easily add controls using drag-and-drop, add event handlers to your controls, change various properties of controls using a property editor, internationalize your app and much more
- The Swing designer replaces the (deprecated) Matisse Swing designer and is a much more modern and robust designing environment

#### *Delivery Technology*

- MyEclipse 2013 is configured, built and distributed using Genuitec Secure Delivery **Center**
- Adding and removing different components from MyEclipse simplified
- Access and install software from several Eclipse marketplaces from within MyEclipse
- Use the classic Eclipse update site wizard to add third party features and plugins

#### *Miscellaneous Updates*

HTML / XHTML / JSP Visual Designers now work in Windows 64 and OS X Cocoa

- Embedded Tomcat 7 server now ships with MyEclipse, in addition to the embedded Tomcat 6 server
- TomEE server connector
- Embedded Derby server updated from version 10.2 to 10.9
- MyEclipse now runs with the latest 1.6 JDK 1.6 update 43, this is also the default workspace JRE

### *2. Recent Enhancements and Fixes*

**NOTE**: *Not all enhancements and fixes that went into MyEclipse are listed below. We try and cull the list down to ones that were reported in the forums to help visibility of fixes for effected customers. Internally we track 100s of fixes against any given release.*

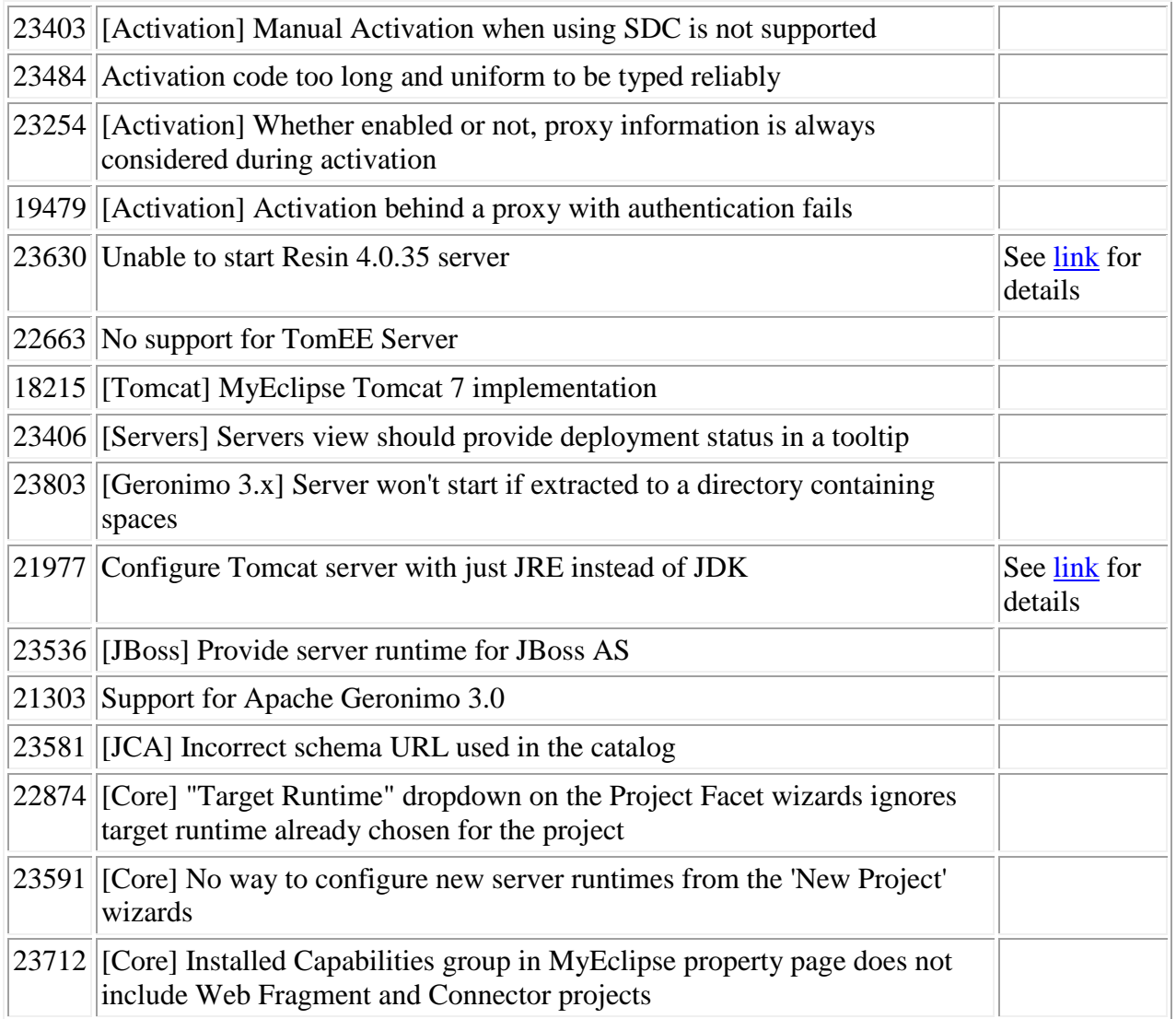

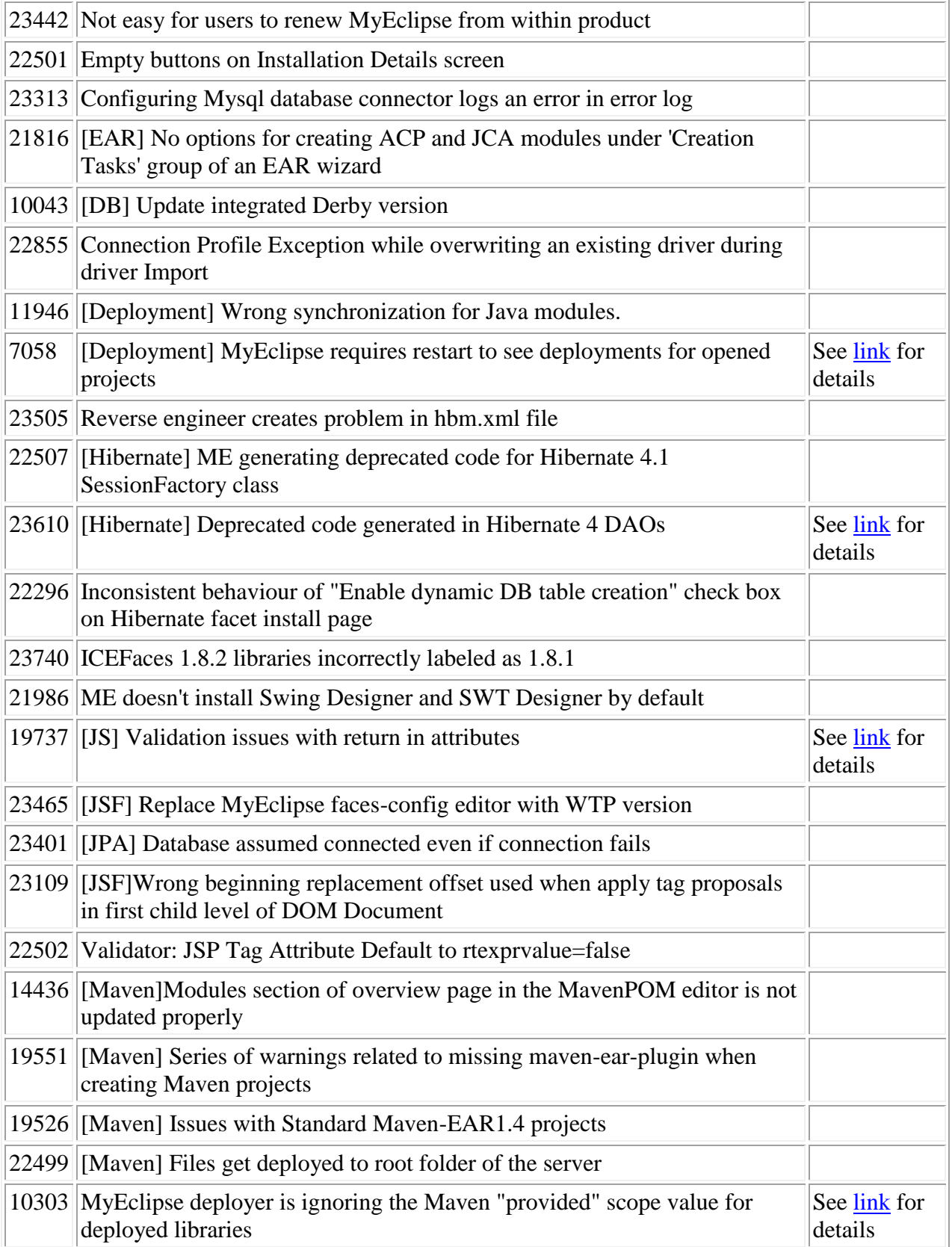

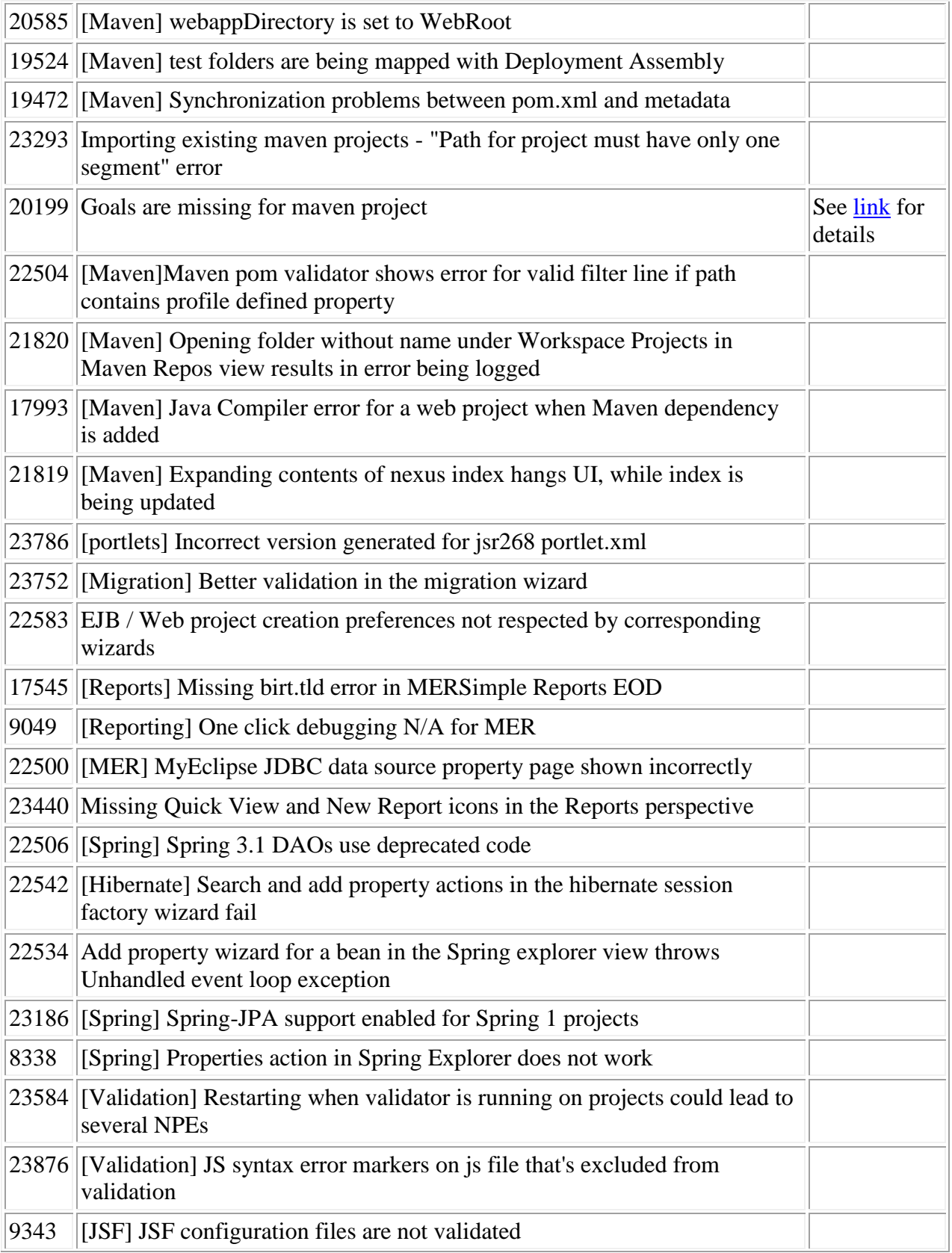

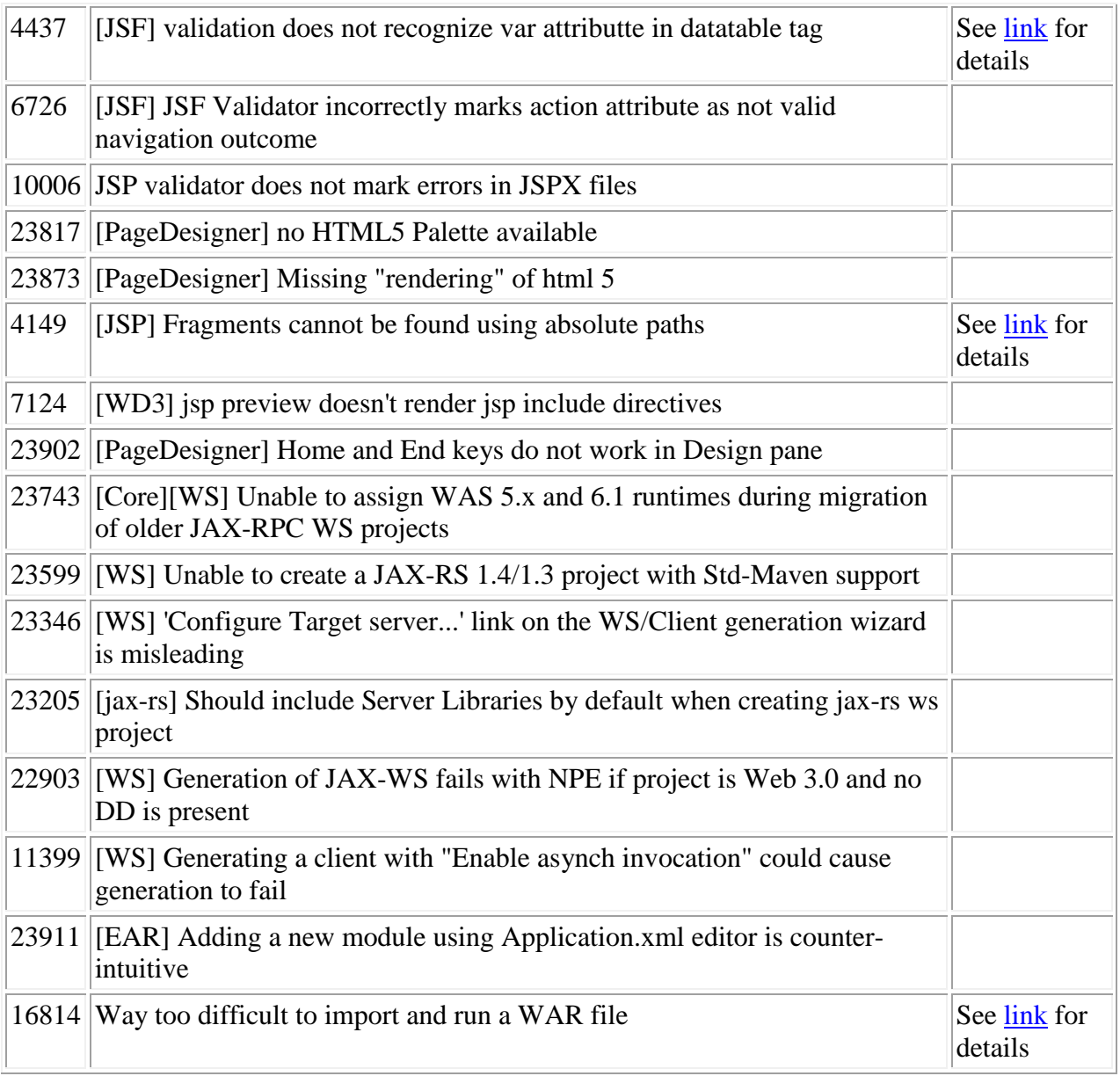

## *3. Getting Help*

MyEclipse provides the following free technical support resources:

- [MyEclipse FAQs](http://www.myeclipseide.com/PNphpBB2-index-c-9.html)
- [MyEclipse Educational Material](http://www.myeclipseide.com/module-htmlpages-display-pid-7.html) (Tutorials, Demos, etc.)
- [MyEclipse Support Forums](http://www.myeclipseide.com/module-PNphpBB2.html)

Commercial support options are also available from Genuitec.

### *4. License and OSS Information*

MyEclipse Enterprise Workbench 2013 is a product of [Genuitec,](http://www.genuitec.com/) LLC and released under the [Genuitec End User License \(GEULA\).](http://www.myeclipseide.com/module-htmlpages-display-pid-46.html) This product includes open source modules. To view a list of the open source modules and their individual licenses see <install commons directory>com.genuitec.myeclipse.product/LICENSE directory. Click this [link](http://www.myeclipseide.com/module-htmlpages-display-pid-318.html) to access the public open source code used in MyEclipse.

© Copyright 2000-2013. Genuitec, LLC